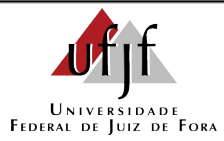

## **TERMO DE CONCORDÂNCIA E VERACIDADE PARA LIBERAÇÃO DE CADASTRO DE USUÁRIO EXTERNO - SEI/UFJF**

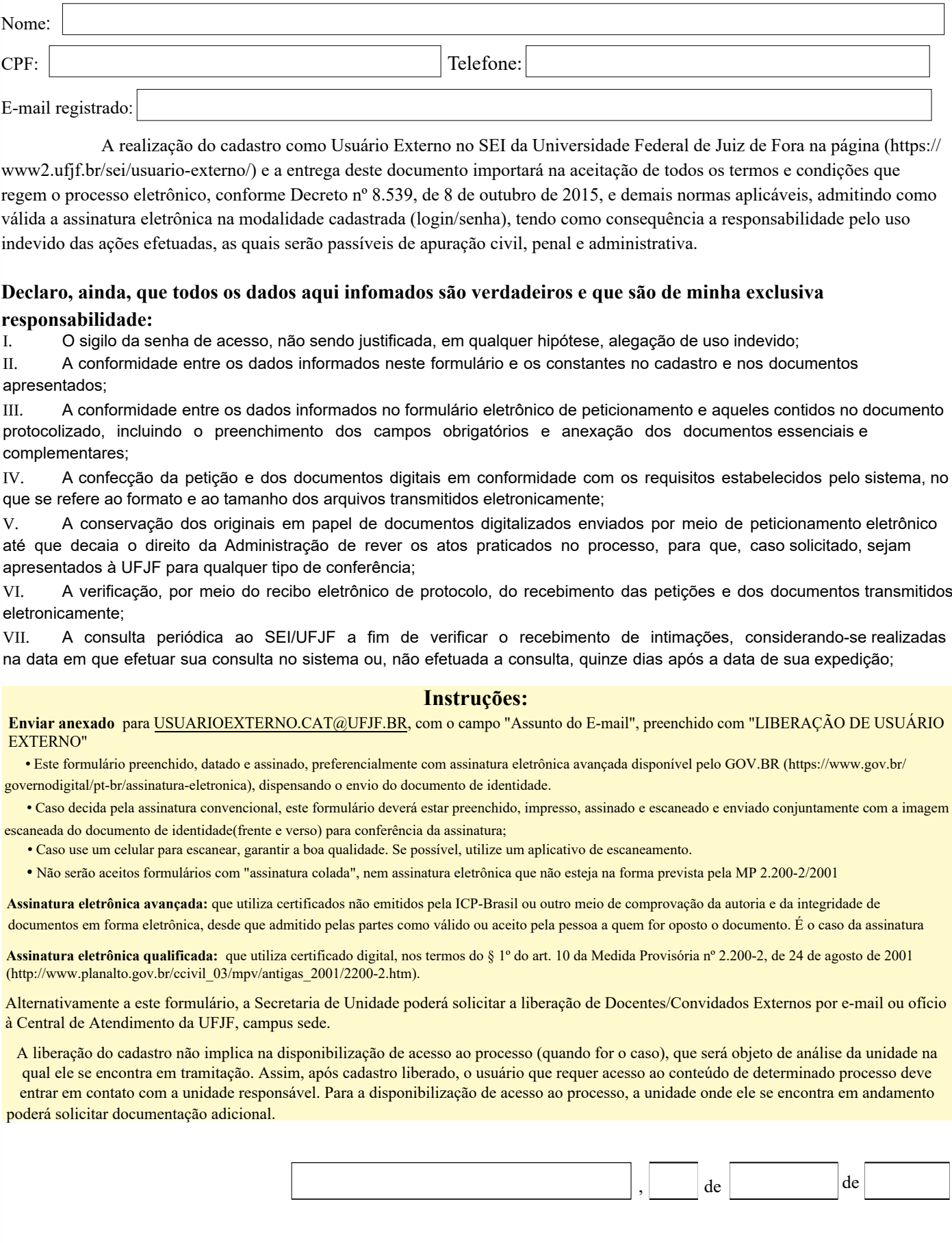

Versão 15/08/22

Assinatura